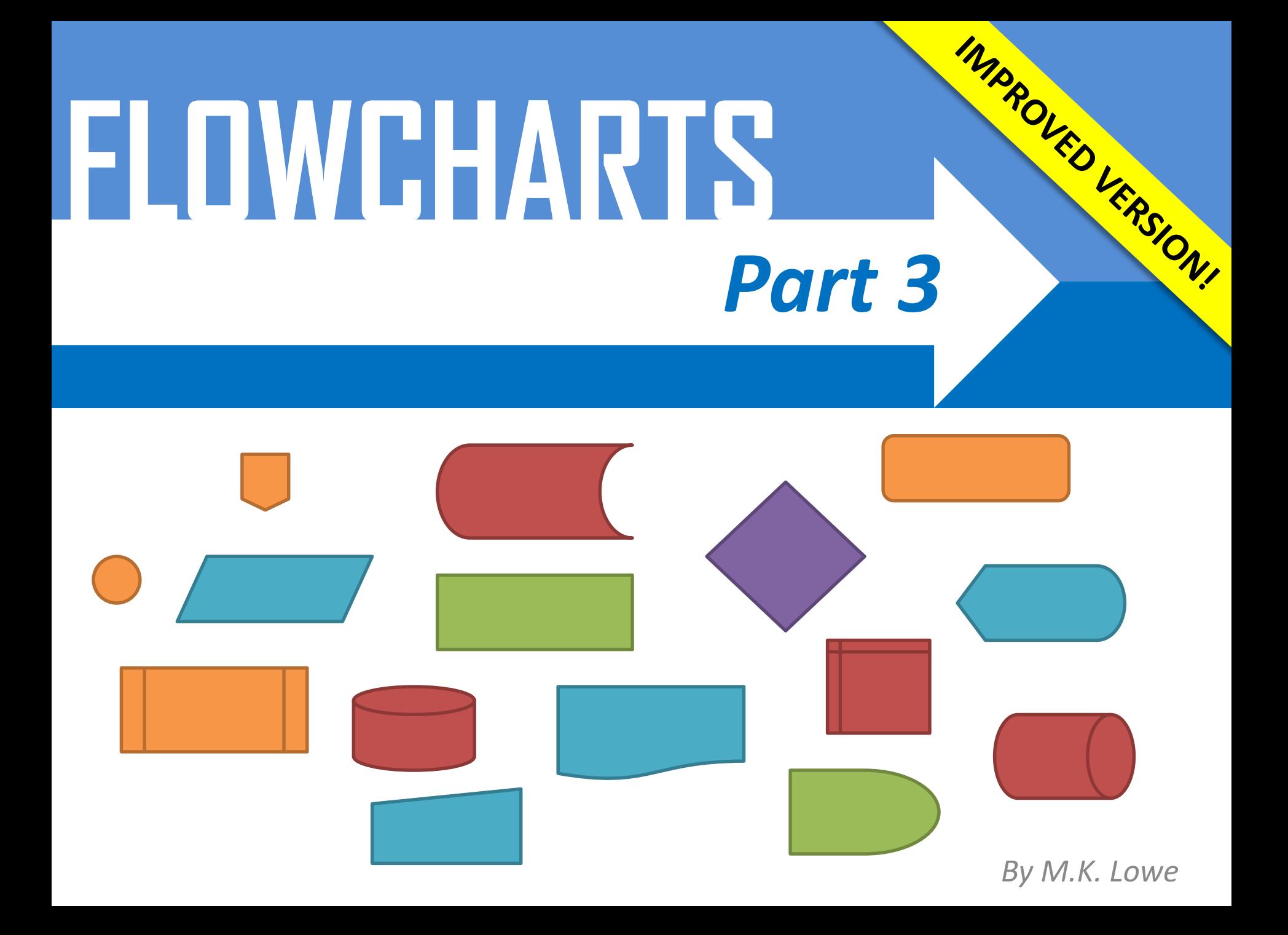

# **Preface**

Before using this guide, you must be completely familiar with (and understand) all of the content from guides 1 and 2. This guide builds upon much of these guides, and assumes you understand all previous content.

Please note where you see this in any examples:

It denotes that unimportant additional steps have been omitted in order to conserve space.

**……….**

# **New Shapes**

It is now time to look at some new shapes. The shapes are technically related, each with a more specific function:

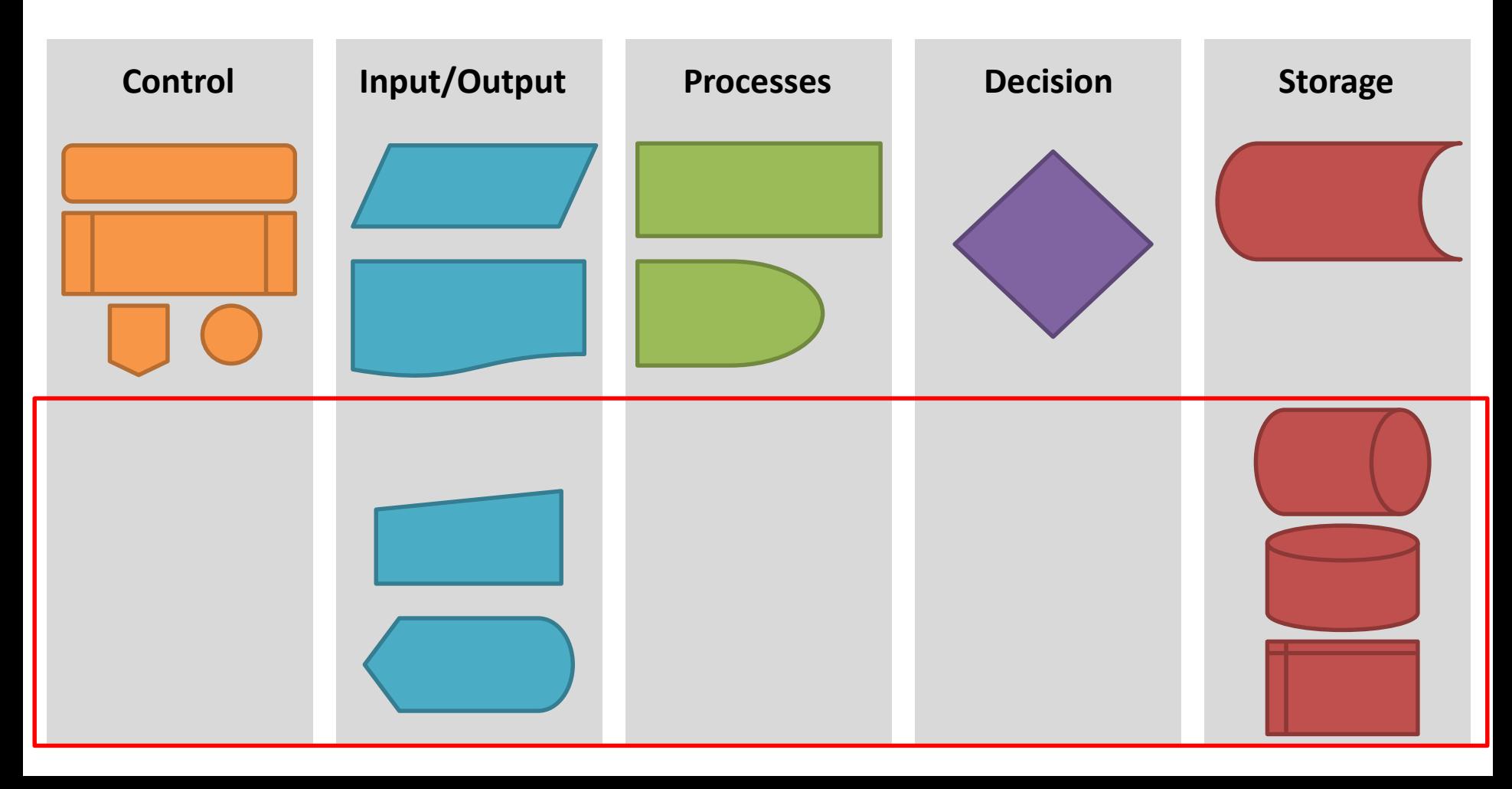

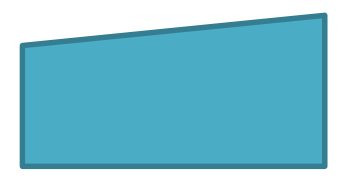

### **Manual Input**

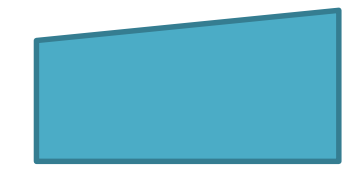

**Manual Input** is used to indicate that the user must **manually** input some data into the system. For example, enter their name. This is **not** an automatic process.

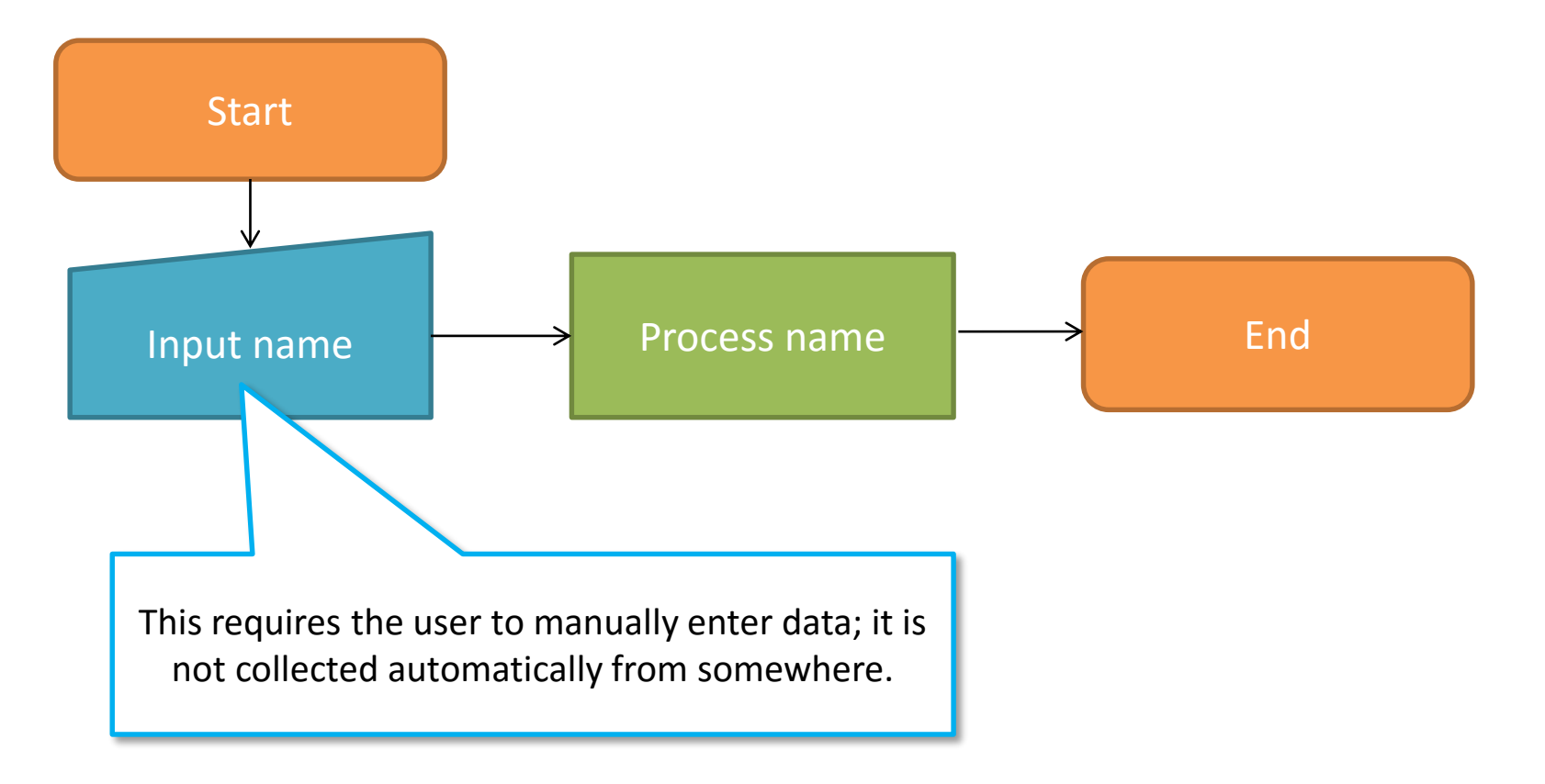

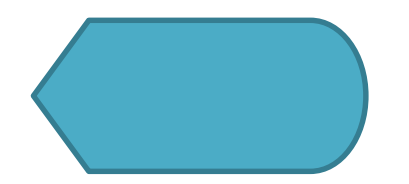

## **Display**

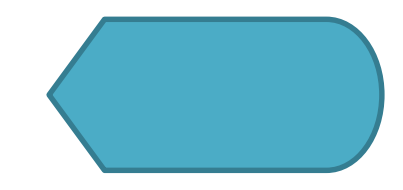

**Display** indicates that something is going to be visually outputted to the user.

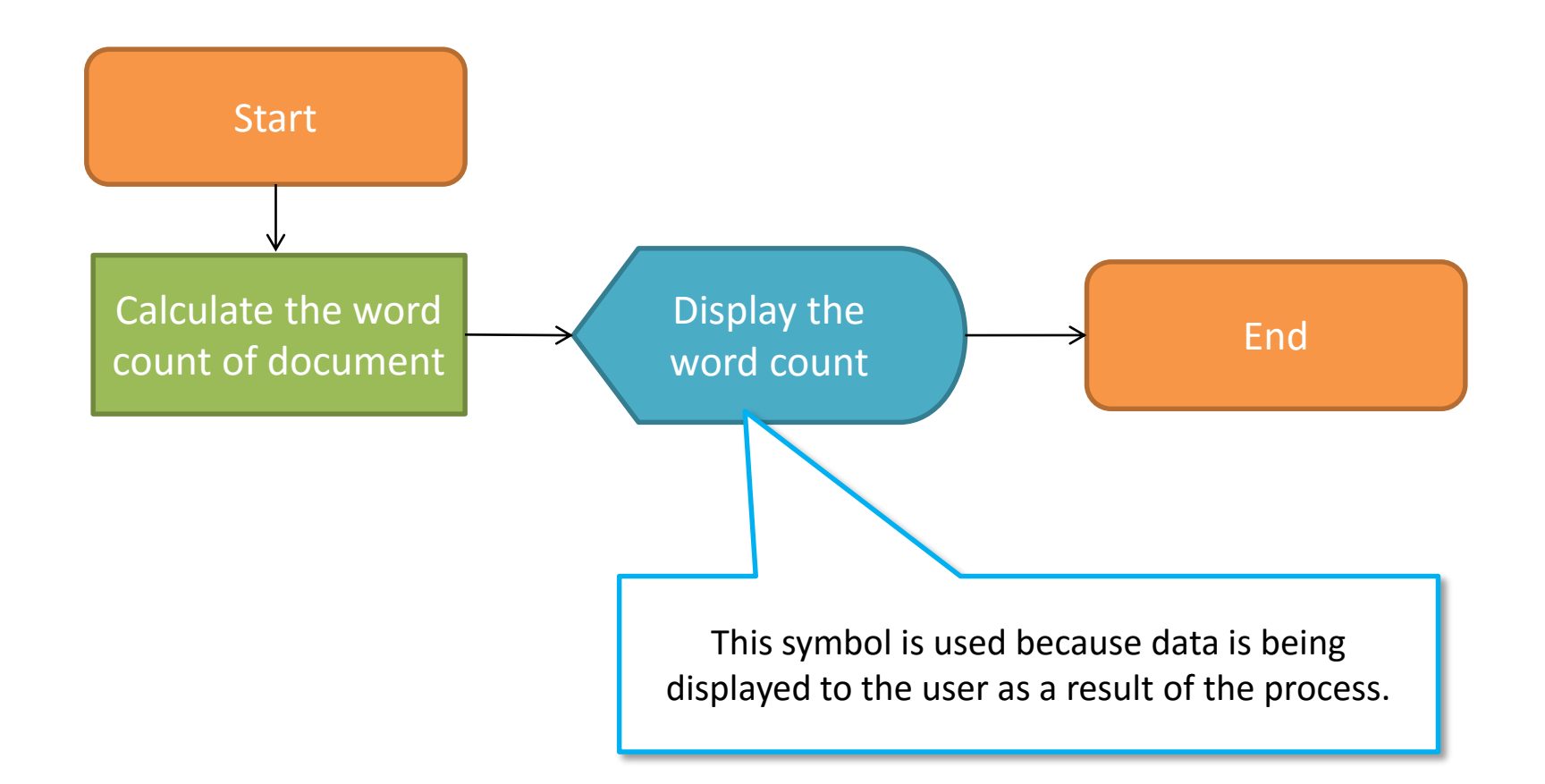

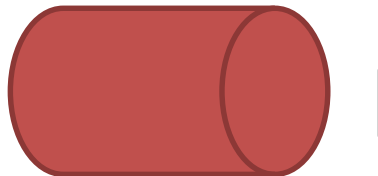

# **Direct Access Storage**

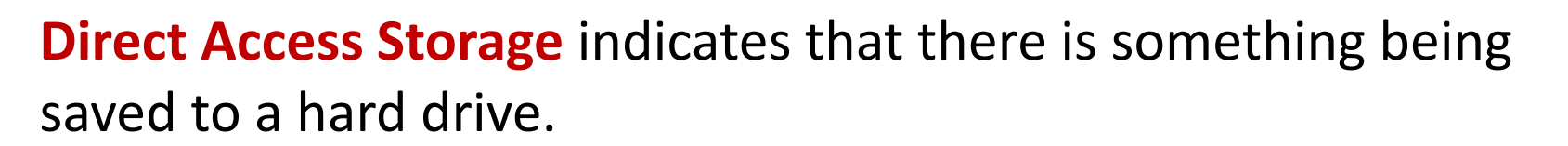

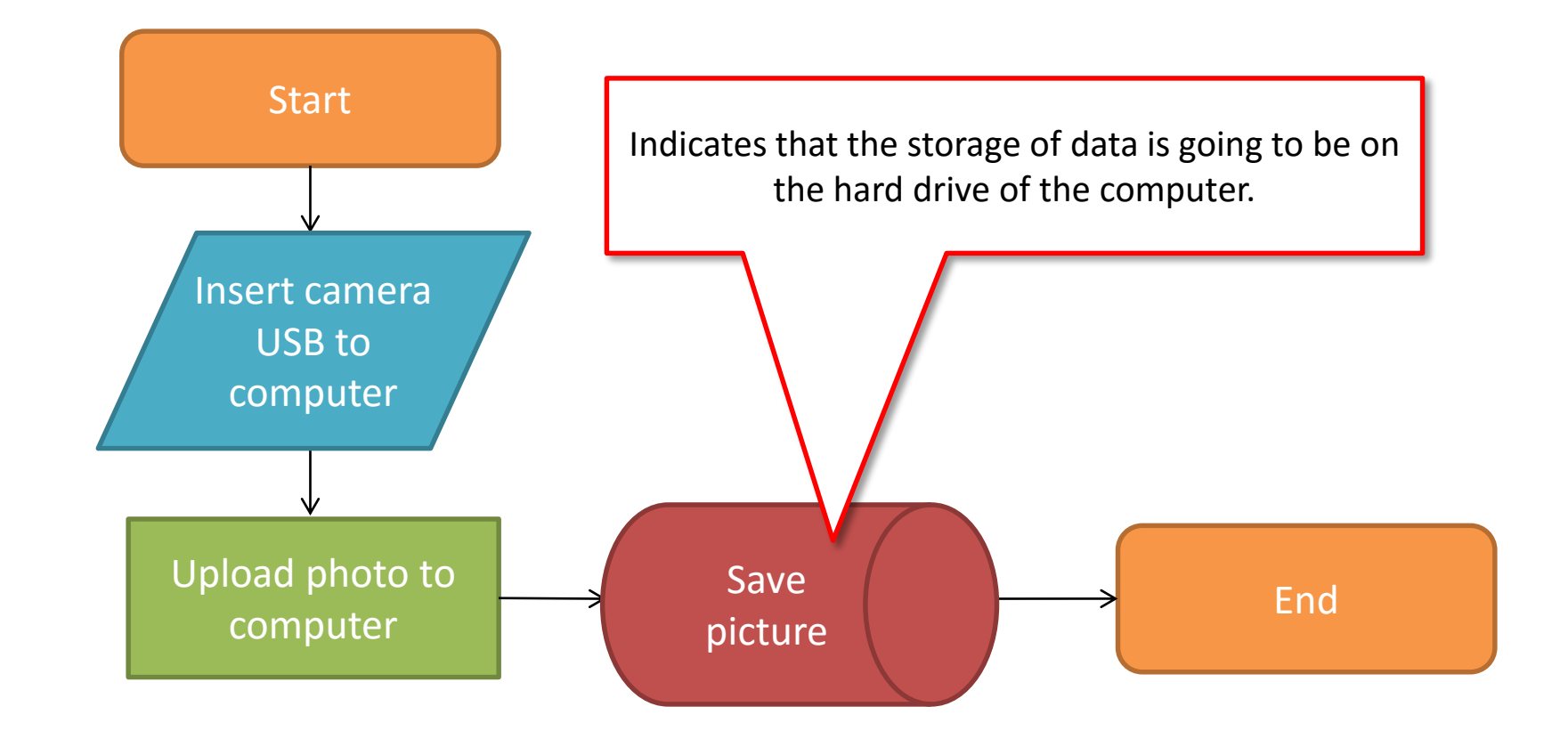

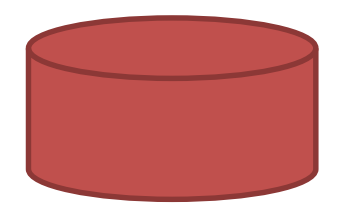

#### **Database**

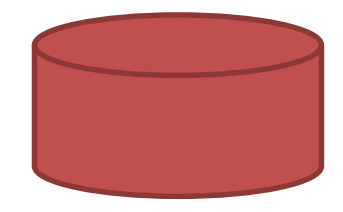

**Database** indicates that we will be saving data to a database.

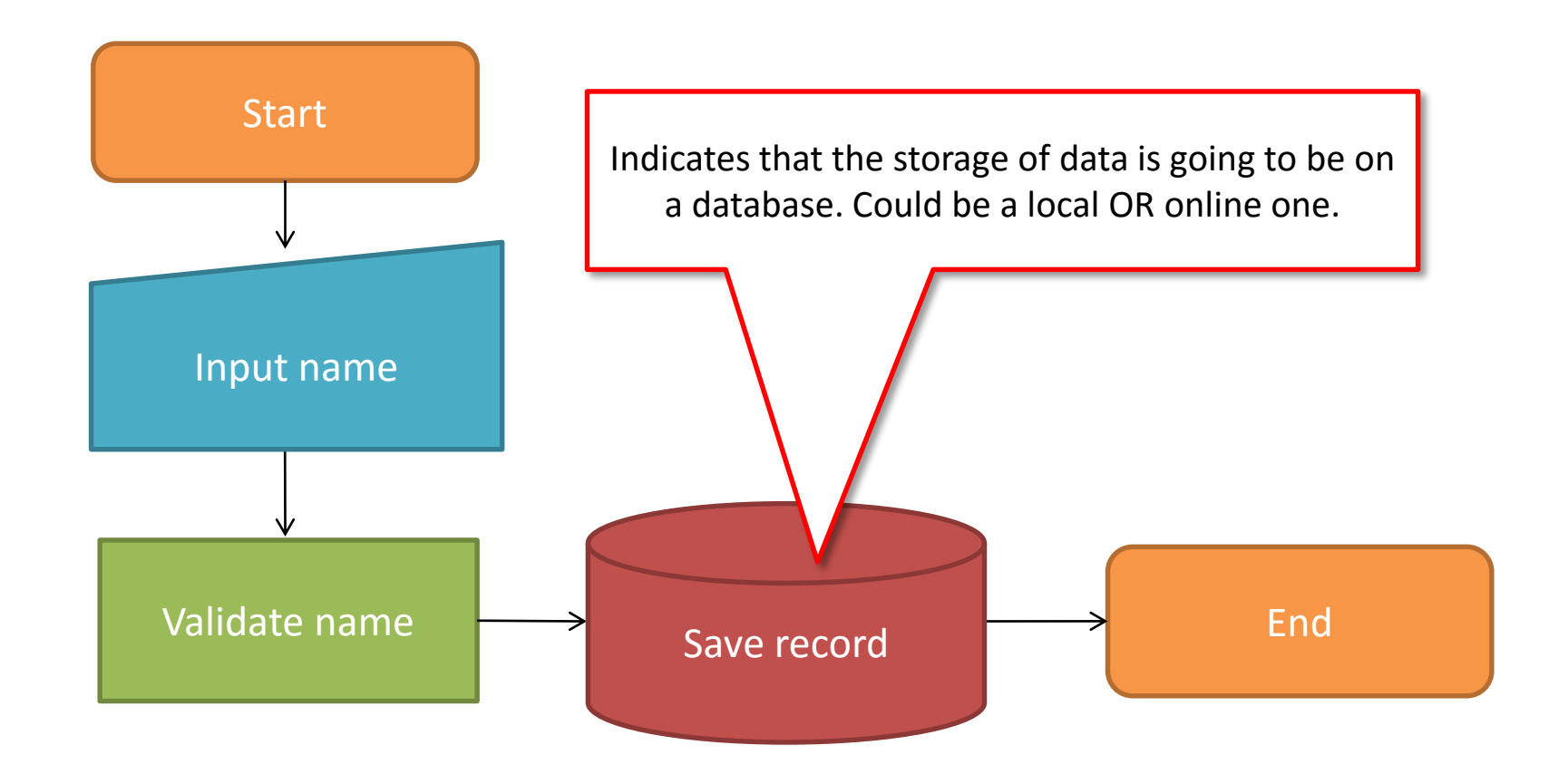

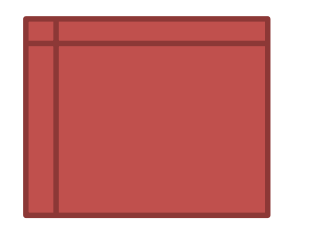

## **Internal Storage**

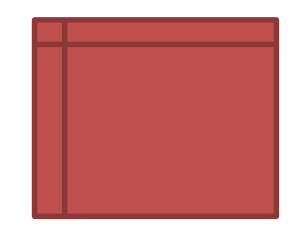

**Internal Storage** indicates that there is a temporary storage of variables or information (in the RAM). Normally this is used only with programming.

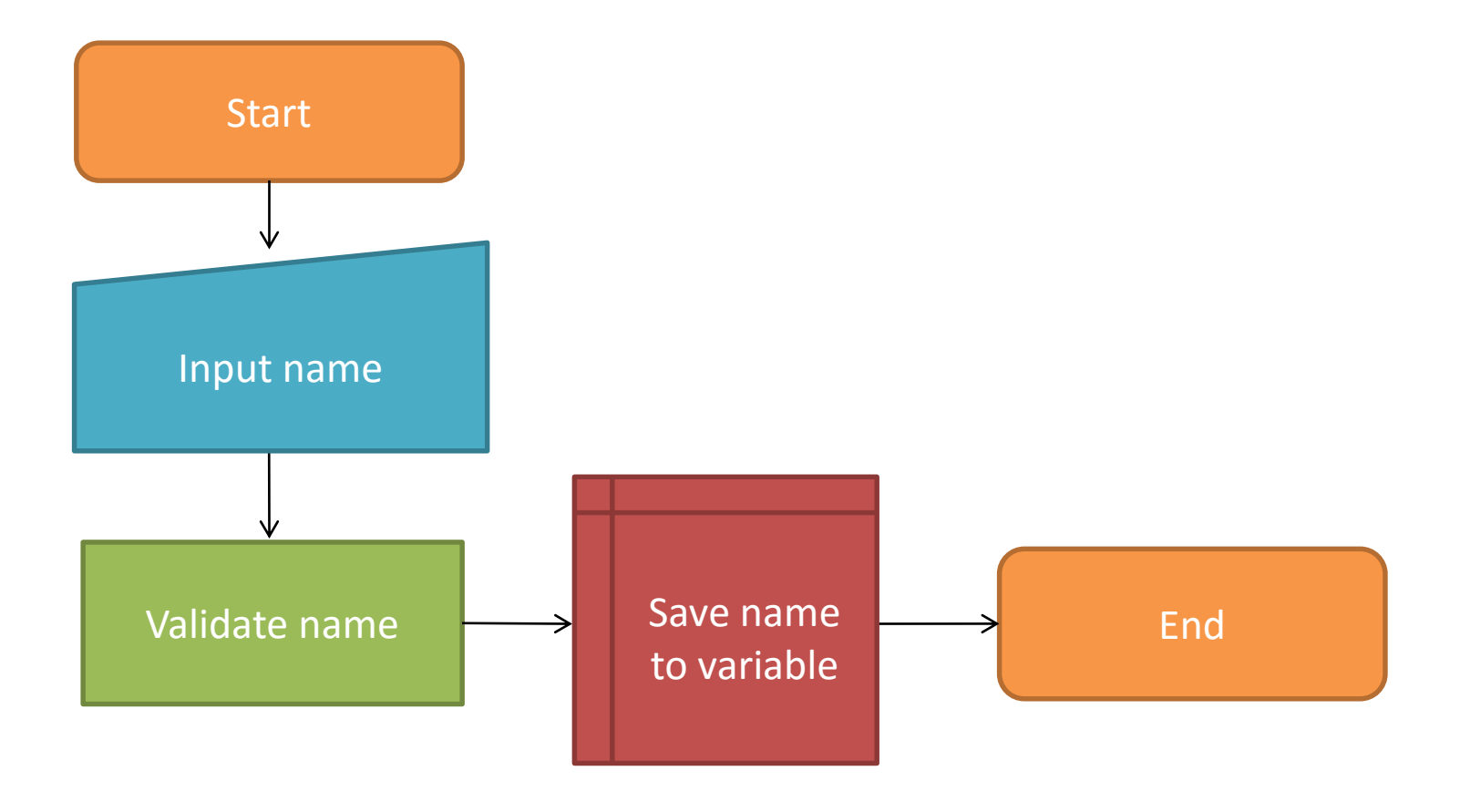

# **Tips for BEST MARKS!**

- $\checkmark$  Using the more specific shapes we have looked at in this correctly will make your flowchart look more professional. However, be careful not to overload it with senseless symbols!
- $\checkmark$  Knowing when to use a specific shape and when to use a general one can be tricky; always go with what you are most sure about. It is not a competition to use the most shapes in one flowchart.